# AI gestützte Tools in Forschung und Lehre

eine kategorisierte Zusammenschau

Peter Holl, Jänner 2024

# AI Chatbots

## Kostenlose Services im Überblick

Ein Chatbot ist ein textbasiertes Dialogsystem, das Chatten mit einem technischen System (Webinterface) erlaubt. Es nutzt künstliche Intelligenz (KI) und natürliche Sprachverarbeitung (NLP), um Anfragen zu verstehen und automatisch darauf zu antworten, wodurch es menschliche Konversation simuliert. Chatbots können auch in Verbindung mit einem (sprechenden) Avatar benutzt werden **(Erklärvideo dazu** → **[Link](https://www.youtube.com/watch?v=w4LTOYsXaNg)).**

## Alternativen:

Alles auf einen Blick

<https://chat.openai.com/> → ChatGPT (auf Basis GPT 3.5 und 4; Gratisversion eingeschränkt) <https://gemini.google.com/>→ Googles Antwort auf ChatGPT

- <https://copilot.microsoft.com/>  $\rightarrow$  Microsofts Copilot, integriert in Windows und Office
- <https://claude.ai/>  $\rightarrow$  derzeit leistungsfähigster Chatbot von Anthropic
- <https://www.reka.ai/> and an all and a neuer Chatbot vom Startup REKA auf dem Level von GPT4

<https://www.perplexity.ai/>  $\rightarrow$  Perplexitiy AI (freier Bot mit Zugang zu Quellen im Internet) <https://chat.d-id.com/>  $\rightarrow$  D-Ids speaking AI, the face of ChatGPT (Chatbot mit Spracheinund Sprachausgabe inkl. Realtime Avatar)

- <https://chat.mistral.ai/chat> → Mistral, französiches LLM als Konkurrenz zu ChatGPT
- <https://pi.ai/discover>  $\rightarrow$  Kommunikationsbot mit Sprachausgabe
- <https://groq.com/> **Open Chat Bot mit MIXTRAL LLM (derzeit schnellster Bot)**
- <https://chat.lmsys.org/> → Vicuna, Koala (freie Chatbots)
- <https://huggingface.co/chat>  $\rightarrow$  Chat on HuggingFace based on free LLMs

<https://poe.com/>  $\rightarrow$  9 Chatbots auf einer Seite mit Gratiszugängen u.a. zu GPT4

## Was können AI Chatbots

### **Aufgaben erstellen**

Aufgabenstellungen zu beinahe jedem Fachbereich – einfach nur ein Thema und einen Hinweis eingeben, wie alt die Schüler\*innen sind. Der Chatbot verfasst entsprechende Sachtexte und Aufgabenstellungen.

#### **Texte zusammenfassen**

Fasst komplexeren Text in einen gekürzten und angepassten Text für beliebige Altersstufen zusammen.

#### **Texte übersetzen**

Übersetzt Text in derzeit über 30 Sprachen

### **Fakten sammeln**

Eine Frage oder ein Stichwort eingeben und der Chatbot listet die wichtigsten Fakten zum Thema auf.

#### **Unterrichtsentwürfe erstellen**

Dafür benötigt man lediglich ein Stundenthema und eine Jahrgangsstufe. Anschließend generiert der Chatbot Vorschläge für Fragestellungen, Ziele und Erarbeitungsideen für den Unterricht.

#### **Code-Generator**

Einfach eine Fragestellung und die gewünschte Programmiersprache eingeben, der Chatbot gibt dann das entsprechende Code Schnipsel aus.

## KI Texter Kostenlose Services im Überblick

Mit solchen Tools können automatisiert Texte korrigiert, übersetzt oder schlichtweg verfasst werden (**Erklärvideo dazu** → **[Link](https://www.youtube.com/watch?v=sz4A-5tGiQ4)**).

<https://www.deepl.com/write#de/> → DeepL Write

<https://www.deepl.com/translator>  $\rightarrow$  DeepL Translator

<https://app.neuro-flash.com/aiWriter>  $\rightarrow$  KI Texter von Neuroflash

(stilistische und grammatikalische Korrekturen) (derzeit bestes Übersetzungstool) [https://writesonic.com](https://writesonic.com/)  $\rightarrow$  Best AI Writer for Creating (derzeit wohl bestes Tool für Texterstellung und Bearbeitung) (Verfassen von Blogs, Posts, Artikel mit Inhaltsverzeichnis, ...) <https://languagetool.org/de> → → Language Tool Schreibassistent (integrierbar in Word oder Firefox, 30 Sprachen <https://www.sincode.ai/app> → ChatBot und diverse Texter Tools auf Basis **GPT4** 

# AI Texter für Schule und Unterricht

Kostenlose Services im Überblick

Tools zum automatischen Erstellen von Texten, Präsentationen, U-Vorbereitungen, … **(Erklärvideo dazu** → **[Link\)](https://www.youtube.com/watch?v=jr_NC8ZJkRs)**

[https://adoption.microsoft.com/de-de/copilot/#](https://adoption.microsoft.com/de-de/copilot/) → Microsoft Copilot for Office und Windows

<https://www.flipner.com/>  $\rightarrow$  Speak to write articles

<https://fobizz.com/ki-assistenz-fobizz-tools/> → fobizz (Tool Sammlung für Schule und Unterricht)

- <https://gamma.app/>  $\rightarrow$  Gamma automatische Präsentationen und Texte
- <https://www.chatba.com/> → ChatBA erstellt automatisch Präsentationen
- <https://tome.app/>  $\rightarrow$  Tome App automatische Präsentationen
- <https://www.slidesai.io/> → Googles Version eines Copilots (Präsentationen)
- <https://curipod.com/>  $\rightarrow$  Planen und durchführen von U-Einheiten
- <https://de.formative.com/> → Erstellen formativer Leistungsbeurteilungen
- <https://ki-toolbox.zapier.app/>  $\rightarrow$  KI Toolbox für die U-Planung, deutsch
- <https://www.speechtexter.com/>  $\rightarrow$  Speechtexter, Sprache zu Text
	-

## AI Tools für die Unterrichtsplanung und -durchführung Kostenlose Services im Überblick

Tools zum automatischen Erstellen von U-Vorbereitungen, Projektplänen inklusive Materialerstellung und Vorschläge dazu aus dem Internet … **(Erklärvideo dazu** → **[Link](https://youtu.be/-MoO7ZuHhIE))**

<https://web.diffit.me/> → Erstellen von U-Vorbereitungen

<https://alayna.us/> → Umfassender Unterrichtsplaner (*free plan* auch in Deutsch) <https://www.magicschool.ai/> → Umfassender Unterrichtsplaner (*free plan* auch in Deutsch)

<https://educationcopilot.com/>  $\rightarrow$  Education Copilot (Erstellen von U-Vorbereitungen, Projekten, … inklusive Ziele, Inhalte, Materialien)

- <https://www.eduaide.ai/app/generator>  $\rightarrow$  Erstellen von U-Vorbereitungen, Projekten, formativen Tests
- <https://unschooler.me/de/> → Multimediale Online Kurse erstellen

# Informationsseiten zum Thema

## **ENARIS – Education and Awareness for Intelligent Systems** Materialien und Workshop zum Thema von der TU Graz <https://enaris.ist.tugraz.at/de/home-2/>

### **DGHG Deutsche Gesellschaft für Hochschuldidaktik**

[https://www.youtube.com/@dghd\\_info](https://www.youtube.com/@dghd_info)

### **Kommentierte Linksammlung**

des Stifterverbandes für die Deutsche Wissenschaft e.V. ChatGPT im Hochschulkontext - [eine kommentierte Linksammlung \(hochschulforumdigitalisierung.de\)](https://hochschulforumdigitalisierung.de/de/blog/chatgpt-im-hochschulkontext-%E2%80%93-eine-kommentierte-linksammlung)

## **KI Campus** - Infoplattform zum Thema <https://ki-campus.org/>

### **KI Taskcards**

[https://www.taskcards.de/#/board/1e461e19-ccd1-4cd0-a7cf-d2186d5af3e8/view?token=a1385012-b921-](https://www.taskcards.de/#/board/1e461e19-ccd1-4cd0-a7cf-d2186d5af3e8/view?token=a1385012-b921-4d3a-9c75-5cada99a263c) 4d3a-9c75-5cada99a263c

## Studie zum **AGI Level von GPT4** <https://arxiv.org/pdf/2303.12712.pdf>

# AI Tools für kreative Unterrichtsmaterialien

Kostenlose Services im Überblick

Tools zum automatischen Erstellen von Bildern, Videos, Animationen, Erklärvideos, Avataren …

<https://comicai.ai/de/>  $\rightarrow$  Comic Book Creator  $\rightarrow$  [Video](https://www.youtube.com/watch?v=_2itKpnlzJM&t=142s) <https://aicomicfactory.com/playground> → Comic Book Creator

<https://rendernet.ai/> → Image Generator

<https://app.artflow.ai/>  $\rightarrow$  Bild-, Video- und Animationsgenerator (Pixarstyle)

<https://www.dupdub.com/>  $\rightarrow$  talking Avatars, konsistente Influencer, Text2Speech, AI Videoeditor

<https://app.suno.ai/> → generiert Songs auf Basis vorgegebener Lyrik Texte

<https://www.videoscribe.co/en/>  $\rightarrow$  animated videos with whiteboard effect

<https://mangoanimate.com/>  $\rightarrow$  Animation Video Maker with whiteboard effect

 $\frac{\text{https://www.steve.ai/}}{\text{https://www.steve.ai/}}$  $\frac{\text{https://www.steve.ai/}}{\text{https://www.steve.ai/}}$  $\frac{\text{https://www.steve.ai/}}{\text{https://www.steve.ai/}}$   $\rightarrow$  Animationsvideos und Erklärvideos

Animated Movie in Pixa Style → <https://www.youtube.com/watch?v=amFOIYqN6dM>

<https://openart.ai/home>  $\rightarrow$  Bild-, Video- und Avatar Creator from images

# AI Tools Forschung und Recherche

Einige kostenlose Services im Überblick

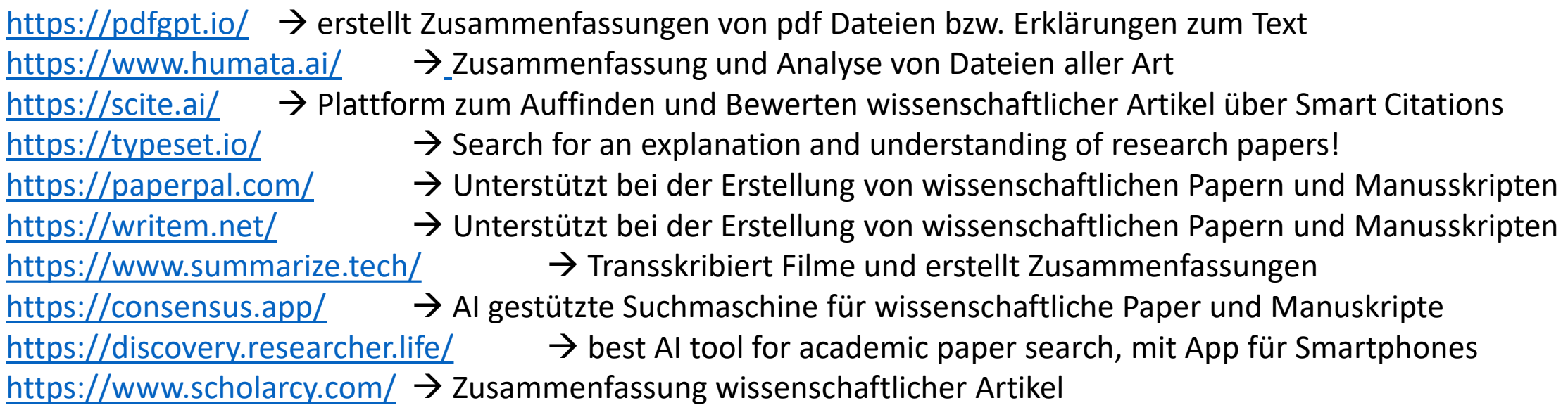

AI in education and research  $\rightarrow$  <https://www.youtube.com/@AIandTechforEducation/videos> → <https://www.youtube.com/@DrAminaYonis>

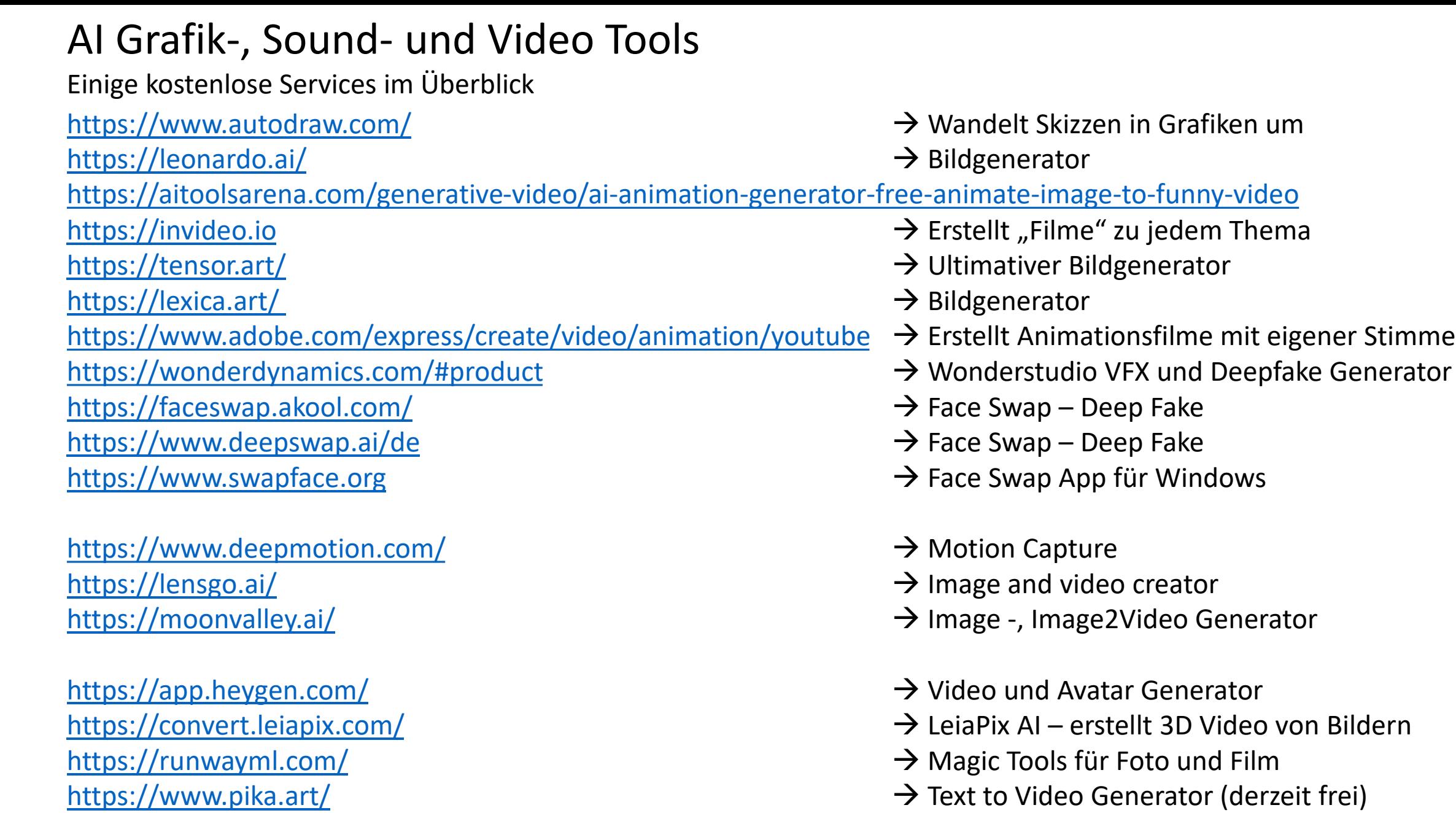

<https://soundraw.io/> → Soundraw *music generator* for background music

# Open Source Projekte

Einige ausgewählte Projekte im Überblick

Auf den Projektplattformen Github und speziell Huggingface [\(https://huggingface.co/\)](https://huggingface.co/) finden sich eine Vielzahl von LLMs und Anleitungen zur wahlweisen Installation auf virtuellen Servern im Internet oder auf dem eigenen Rechner. Beispiele dafür sind gpt4all, privateGPT, AutoGPT, …

<https://github.com/camenduru/text-generation-webui-colab>  $\rightarrow$  text generation webui ist eine Möglichkeit, freie LLMs entweder lokal oder in einer virtuellen Umgebung von Google Colab laufen zu lassen. Auf dieser GITHUB Seite gibt es fertige python scripts zum direkten Start einiger LLMs unter Google Colab. Aktuell ist das Projekt von META, LLAMA 2, führend.

<https://gpt4all.io/index.html>  $\rightarrow$  GPT4ALL ist eine Anwendung, mit der ausgewählte LLMs direkt auf dem eigenen PC lauffähig sind. Aktuell ist das Wizard v. 1.1 das Maß aller deutschsprachigen freien LLMs